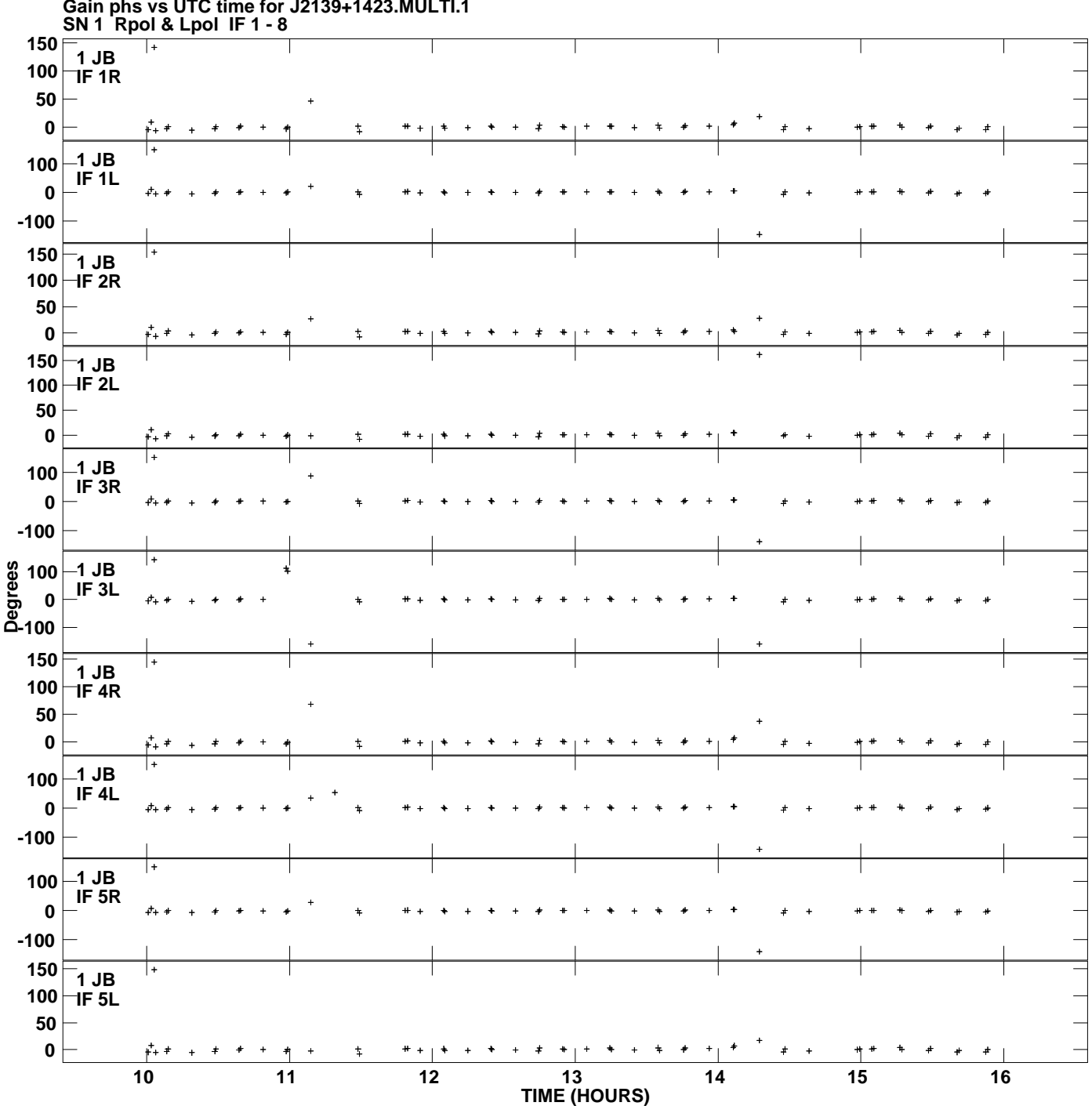

**Gain phs vs UTC time for J2139+1423.MULTI.1 Plot file version 1 created 14-OCT-2010 21:57:11**

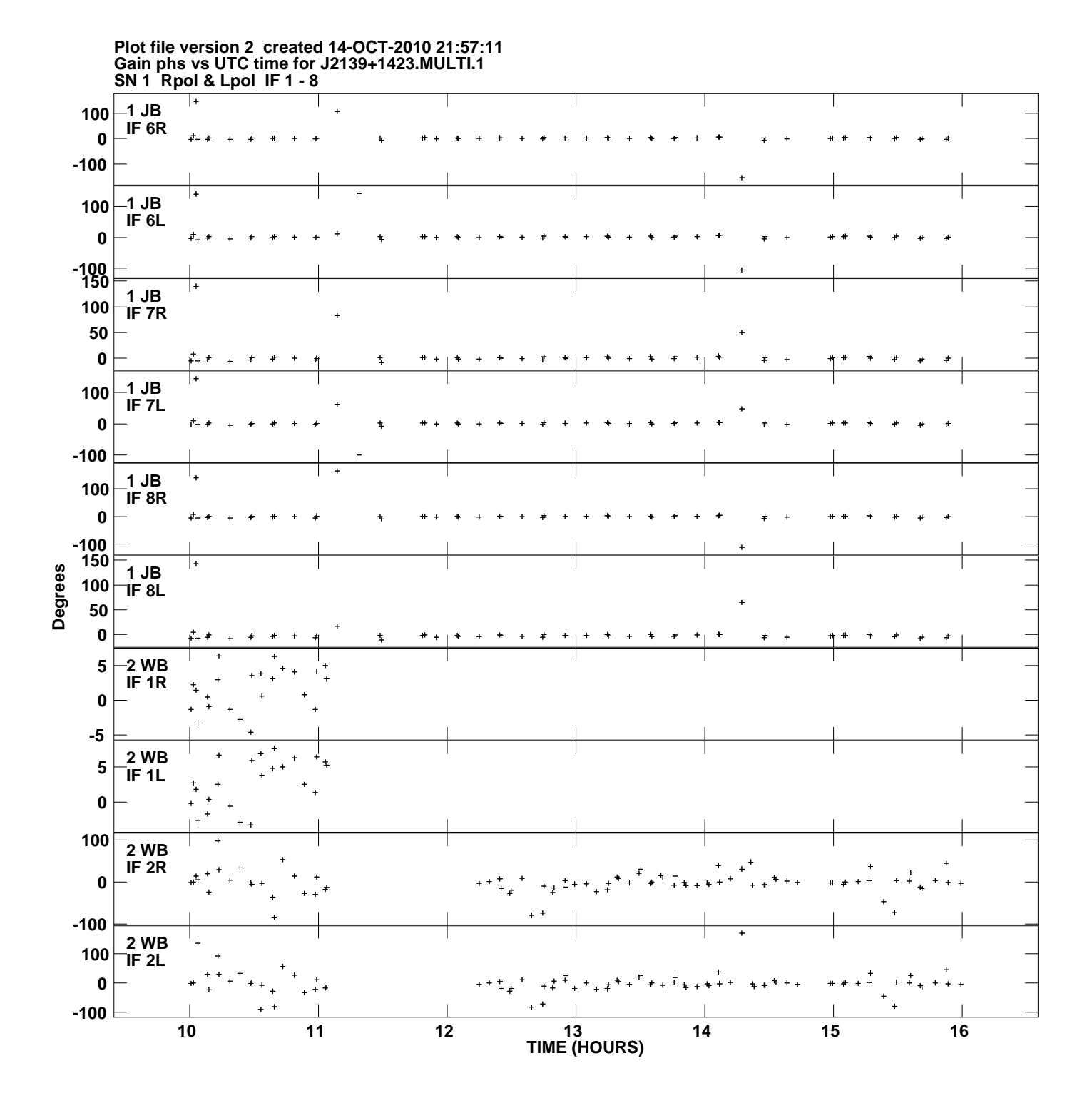

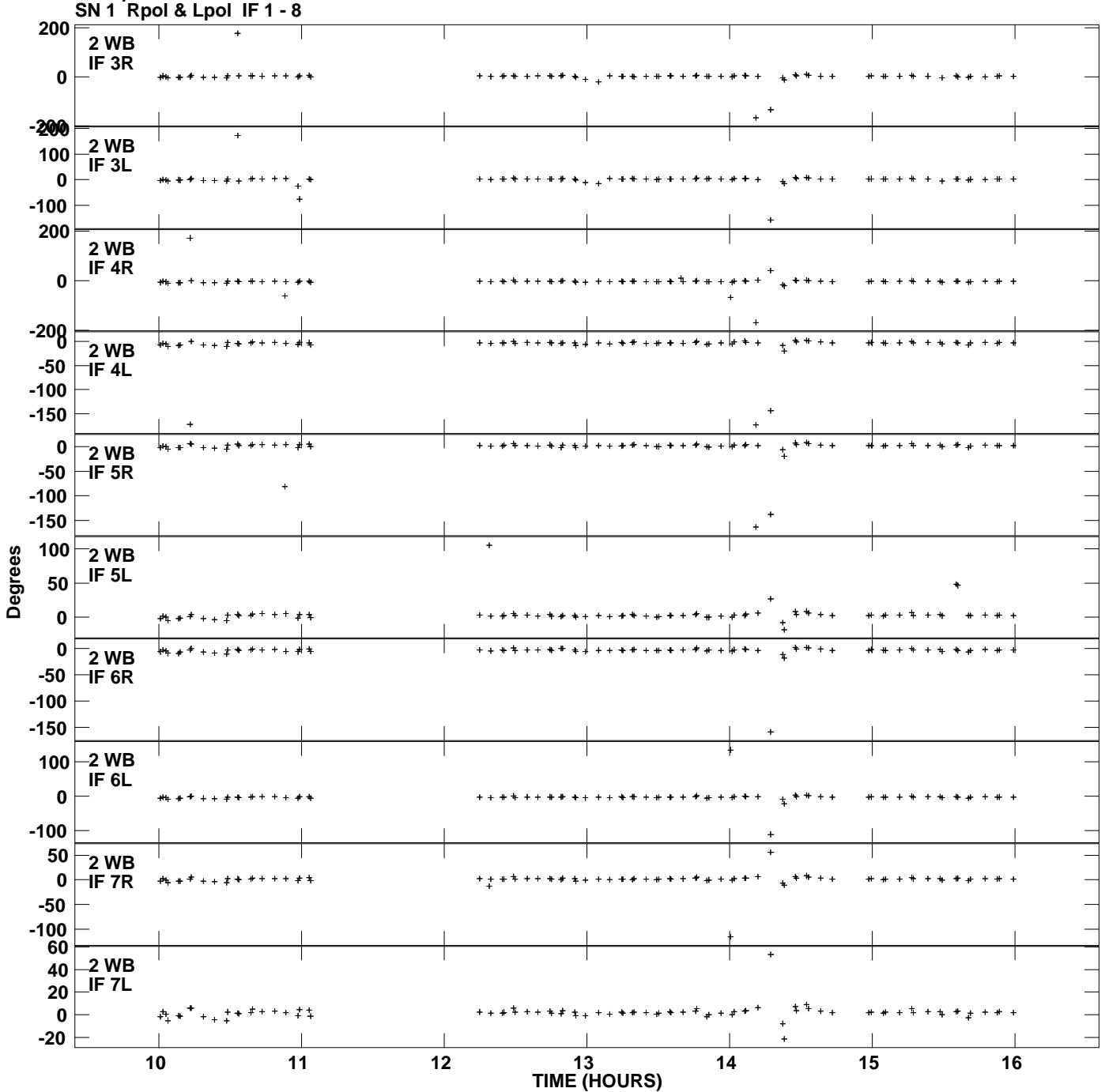

**Gain phs vs UTC time for J2139+1423.MULTI.1 Plot file version 3 created 14-OCT-2010 21:57:11**

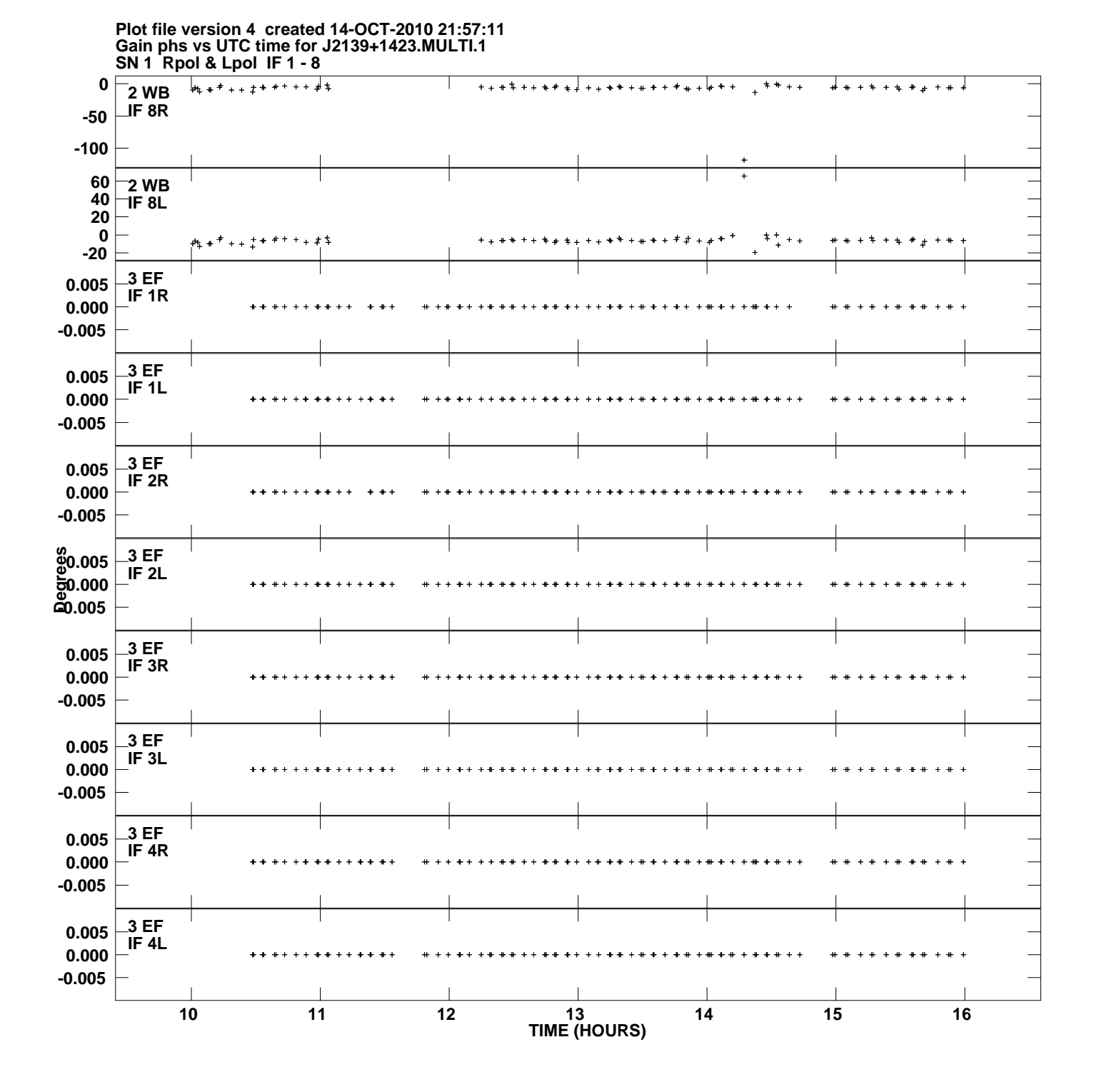

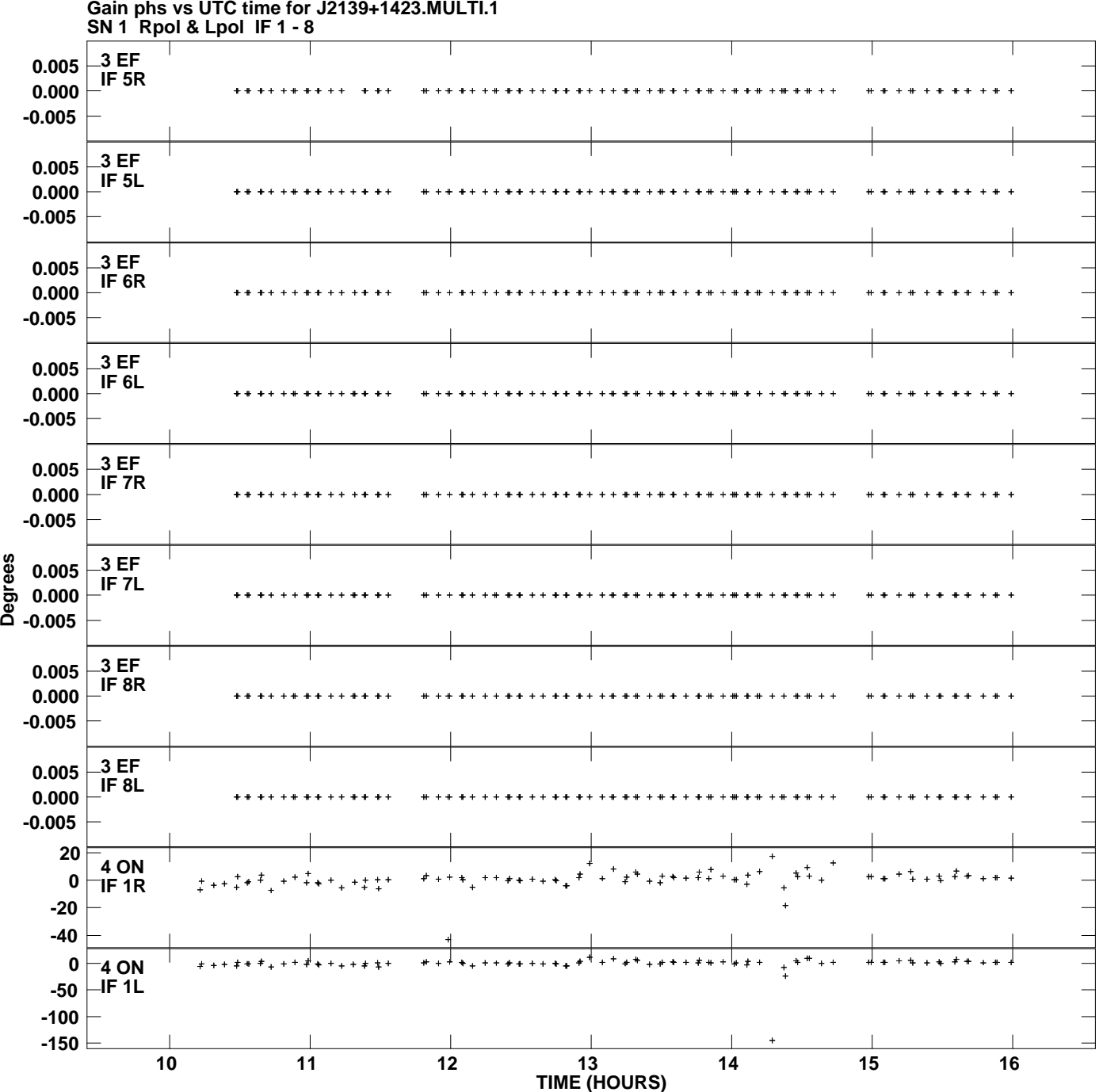

**Gain phs vs UTC time for J2139+1423.MULTI.1 Plot file version 5 created 14-OCT-2010 21:57:11**

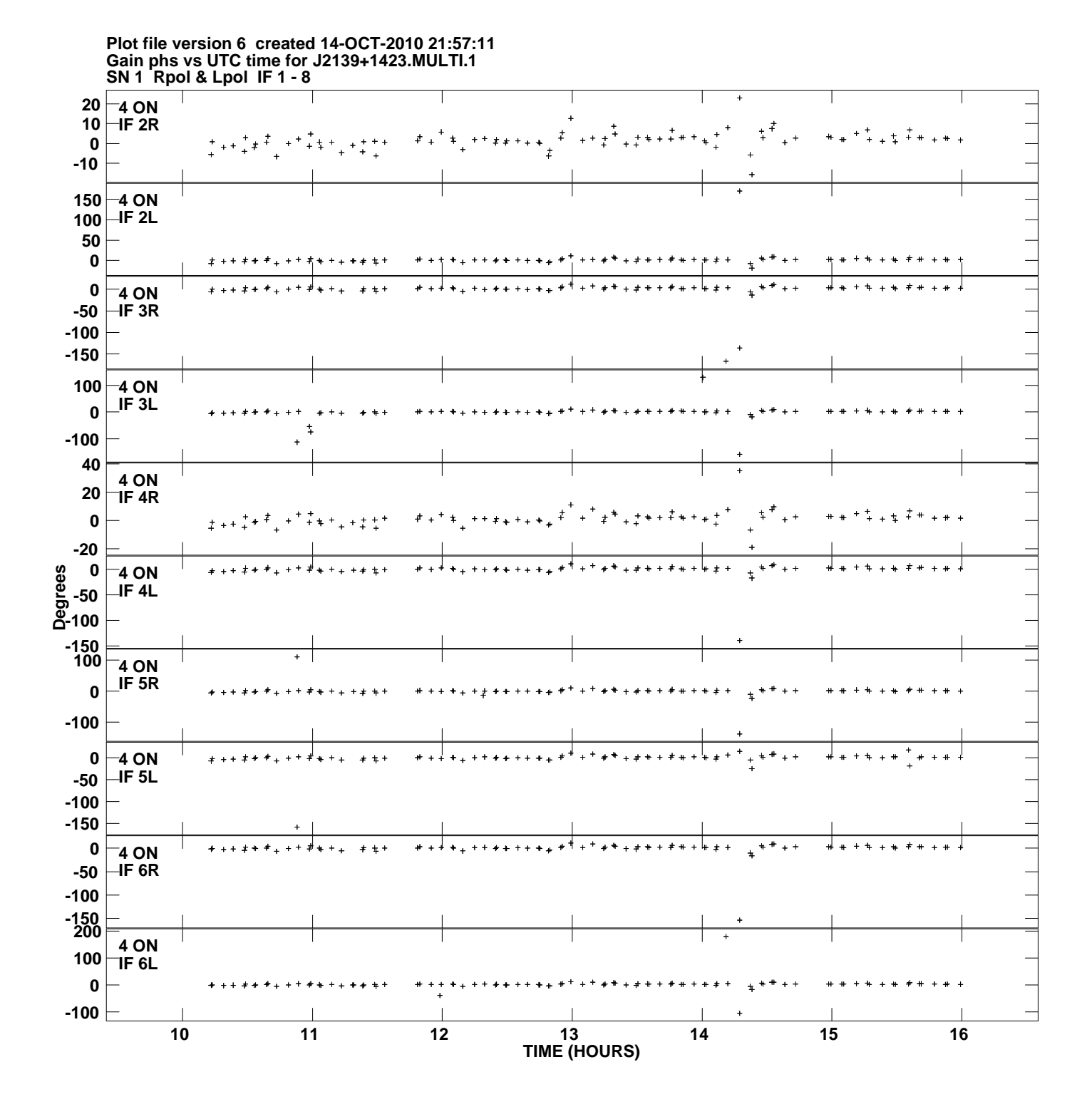

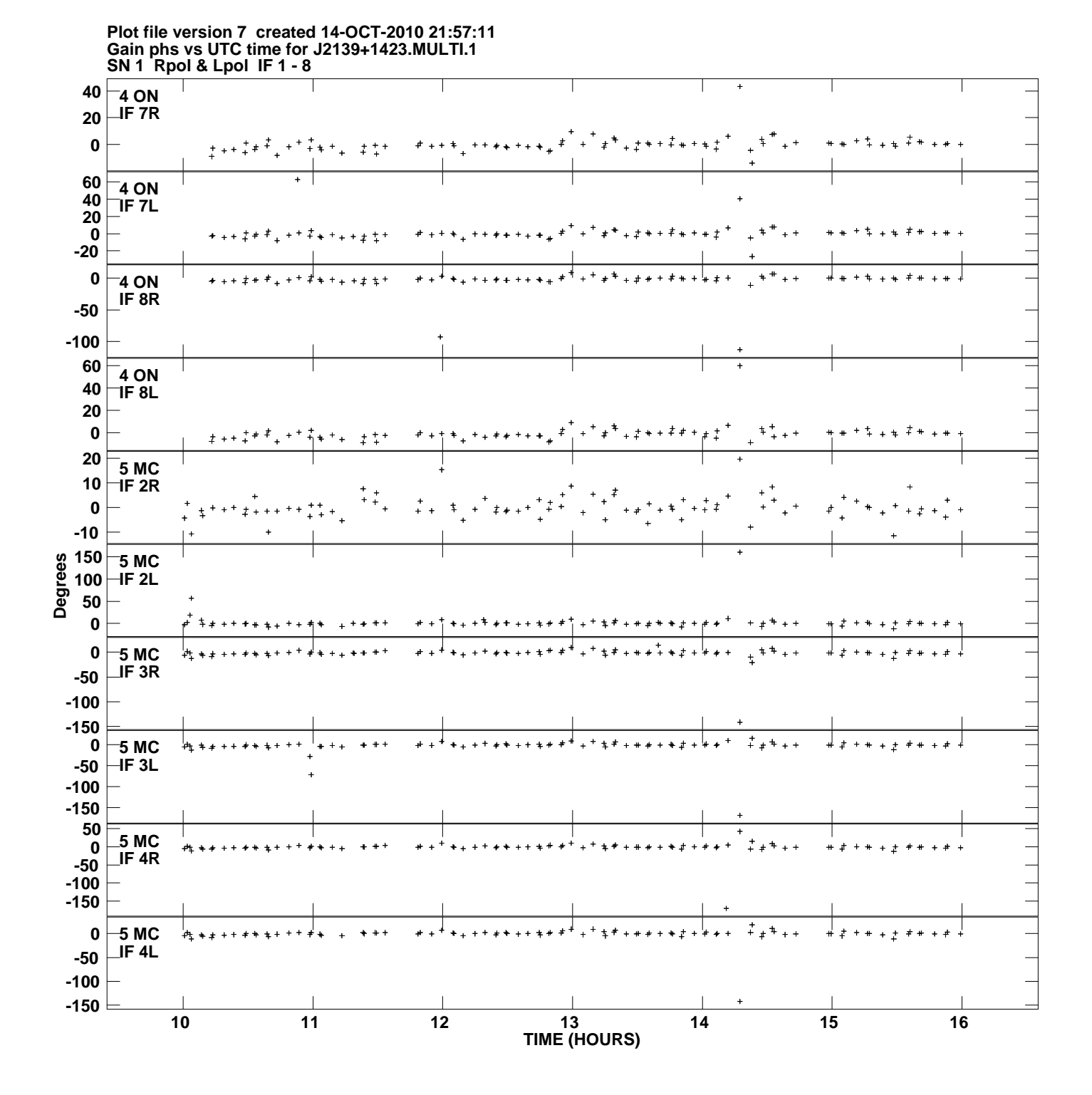

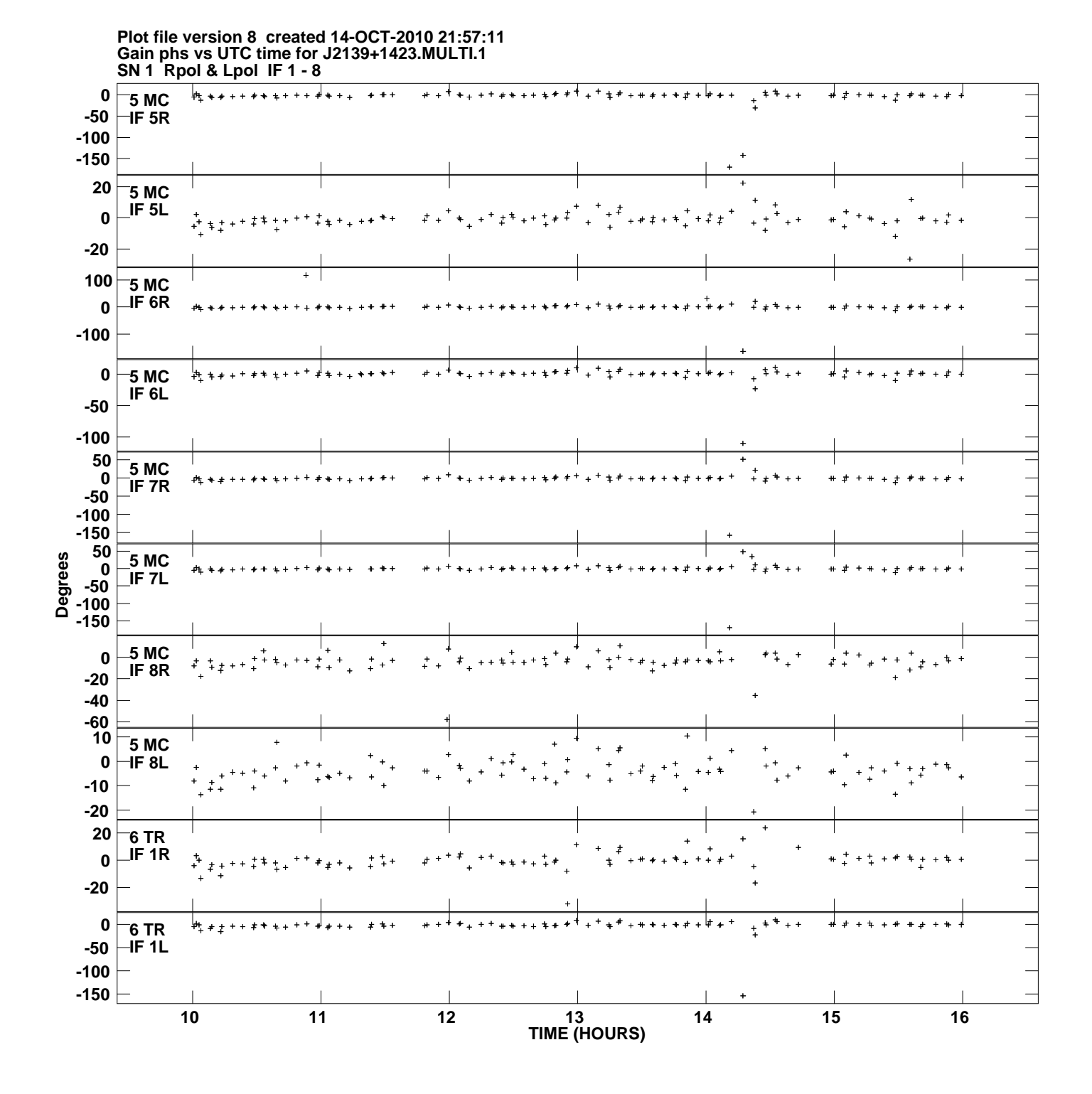

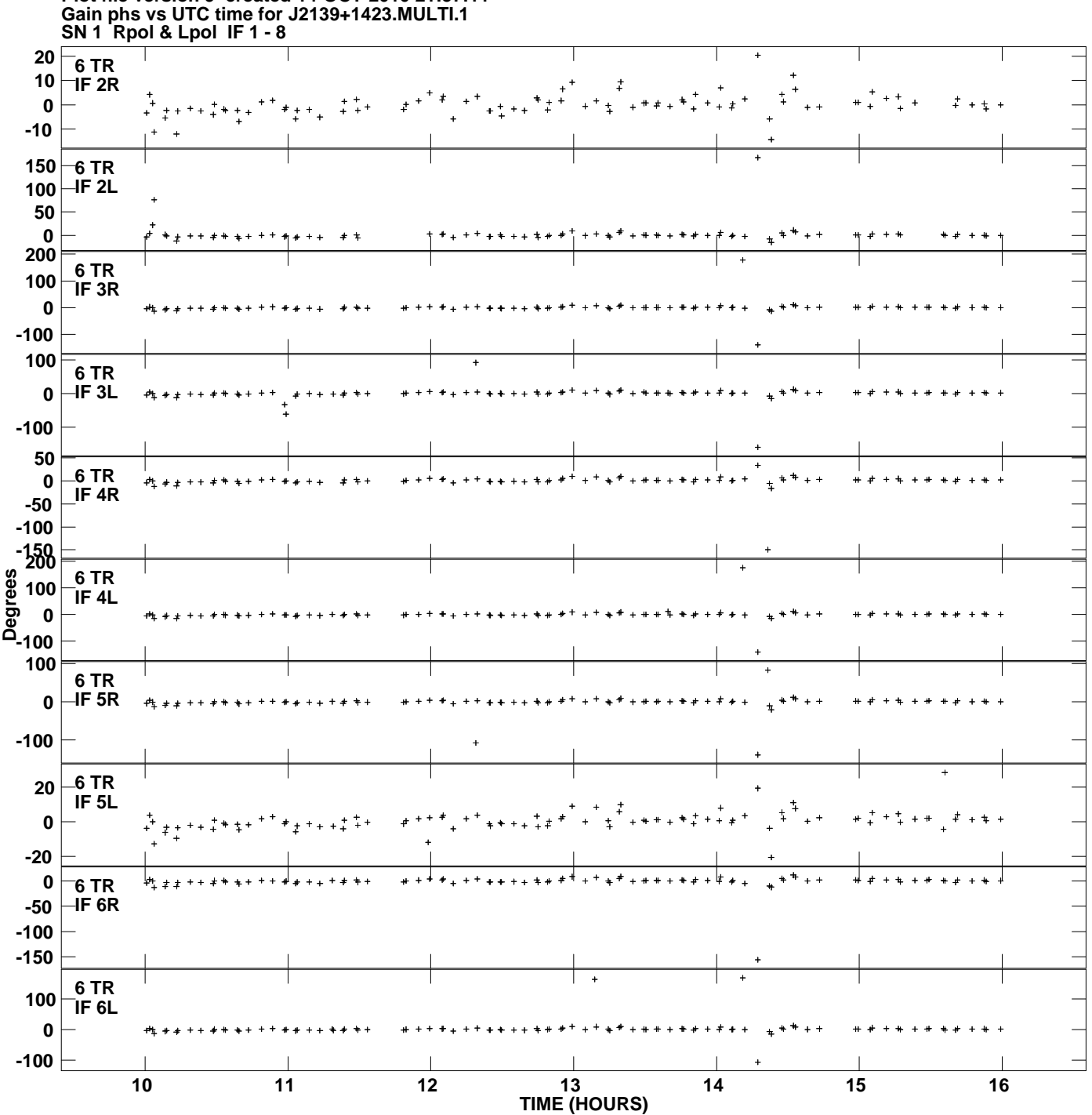

**Plot file version 9 created 14-OCT-2010 21:57:11**

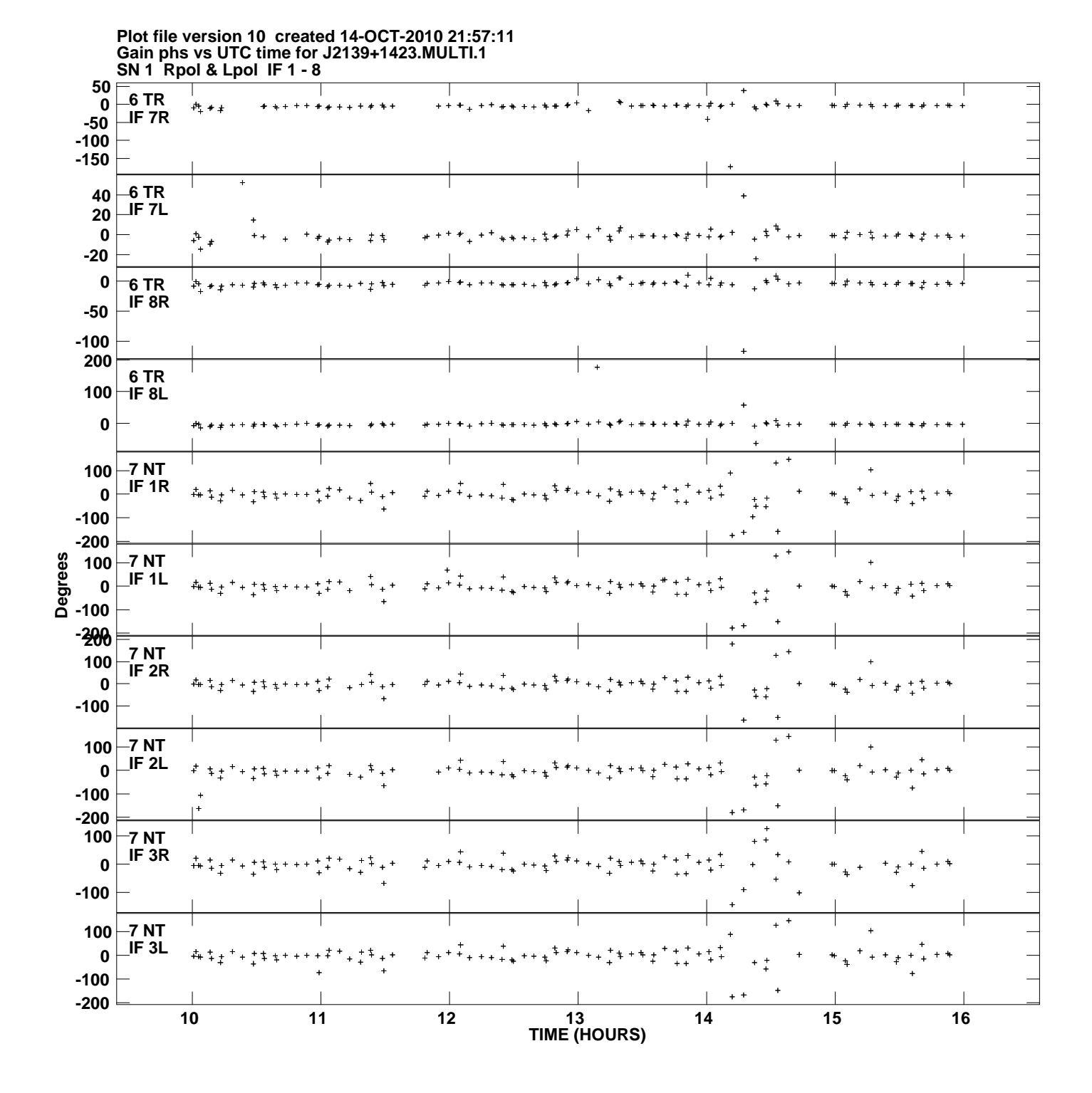

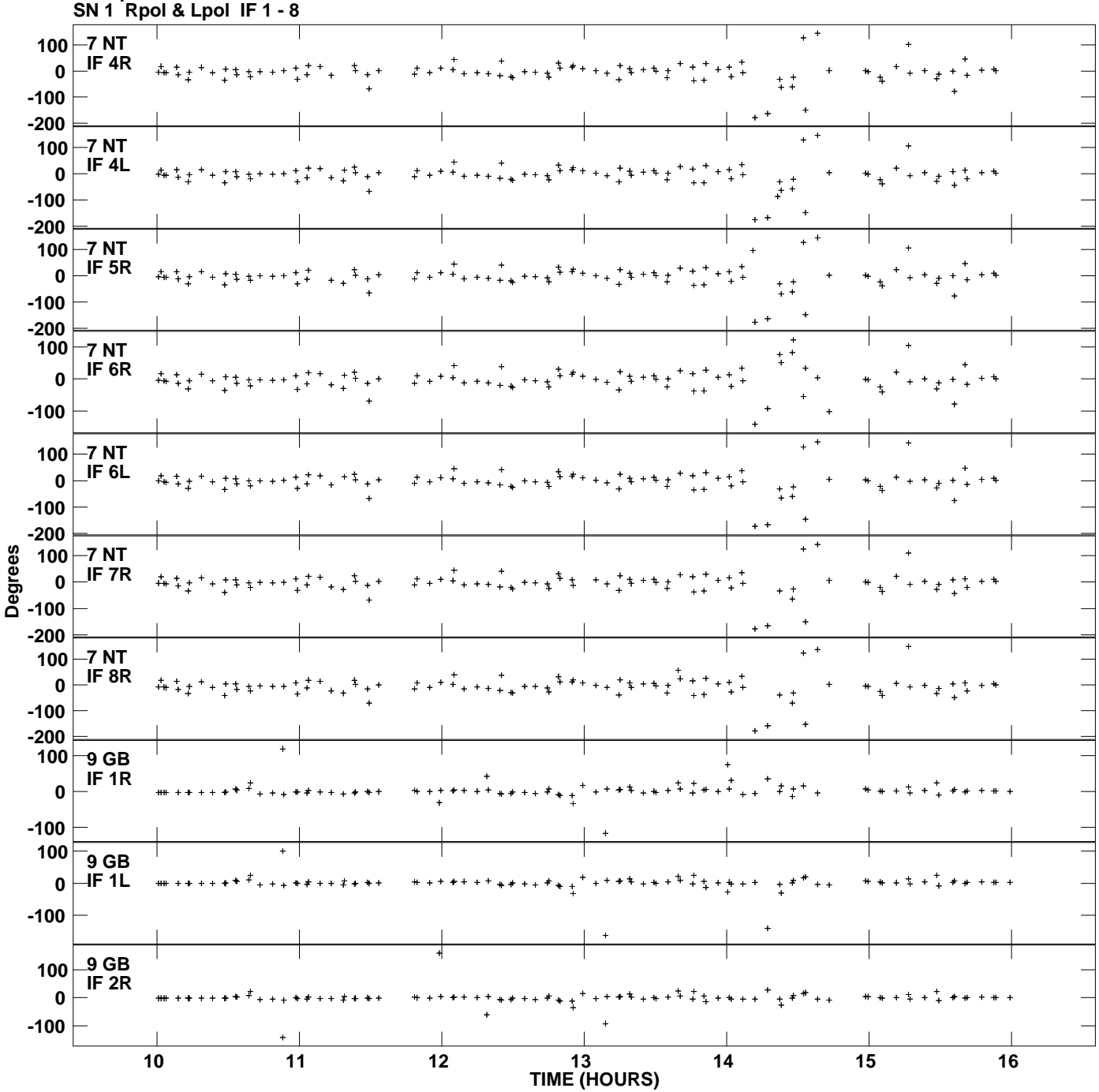

**Gain phs vs UTC time for J2139+1423.MULTI.1 Plot file version 11 created 14-OCT-2010 21:57:11**

![](_page_11_Figure_0.jpeg)

**Plot file version 12 created 14-OCT-2010 21:57:11**

![](_page_12_Figure_0.jpeg)